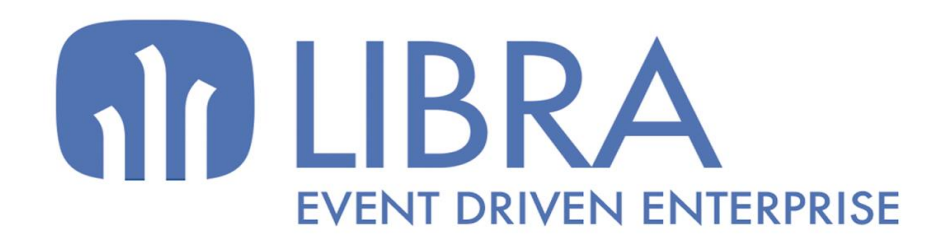

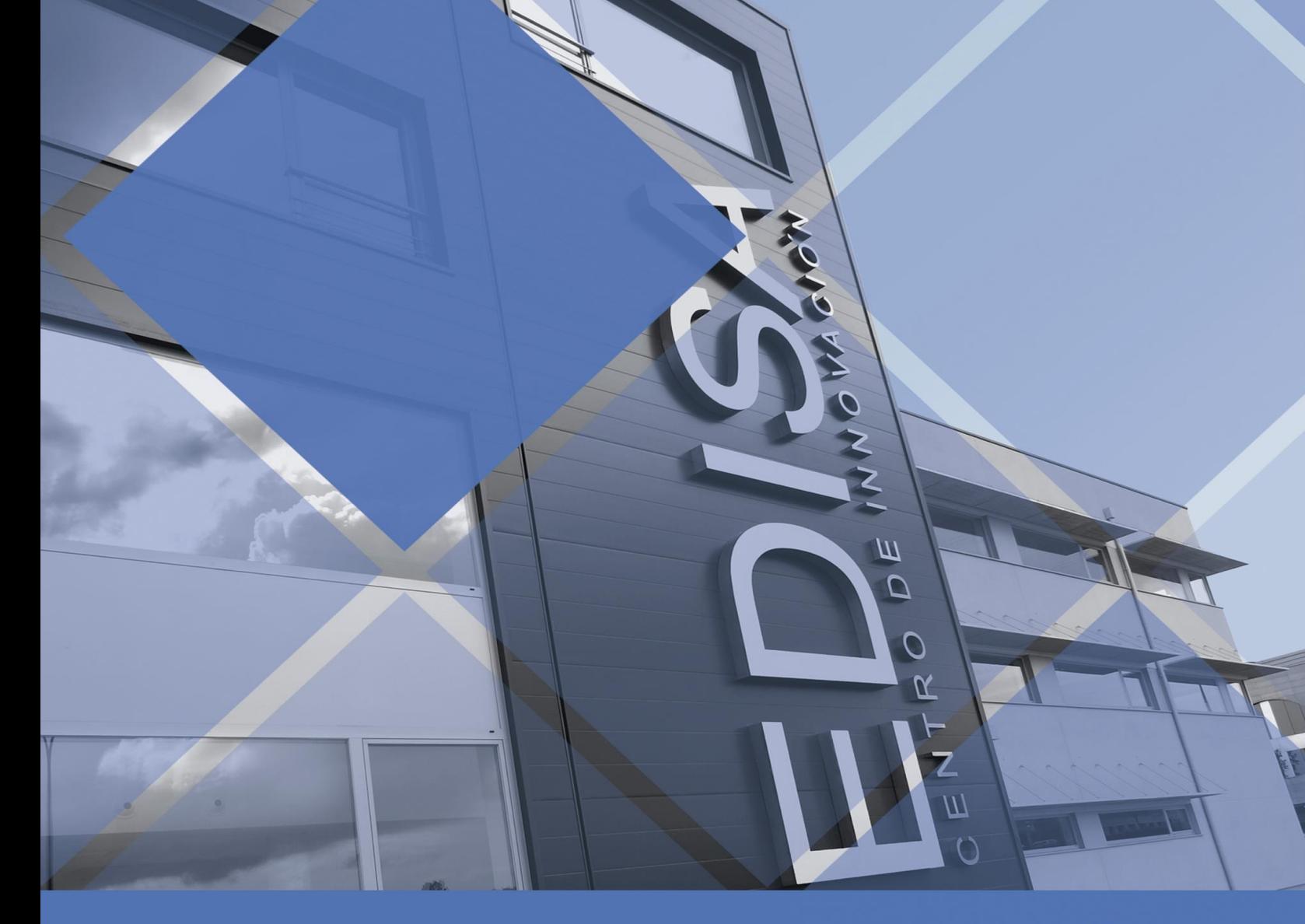

www.edisa.com

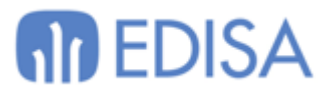

# **Cliente Libra - Modo Portable**

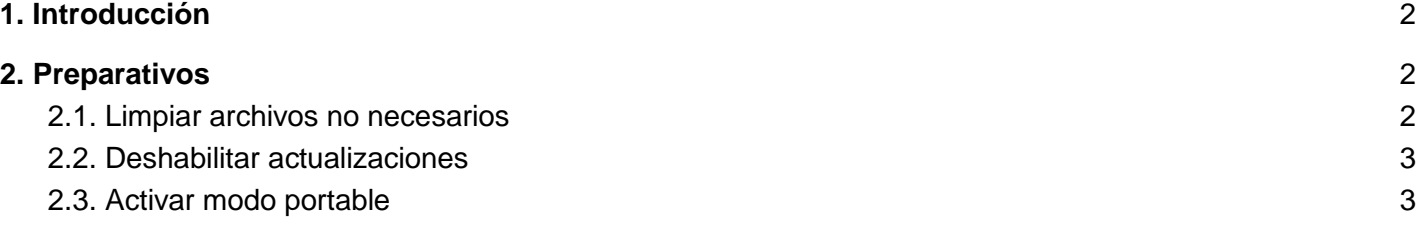

# <span id="page-1-0"></span>1. Introducción

En este documento se explica como preparar un cliente de Libra para ser usado en modo portable. Con ello se podrá llevar en un dispositivo portable (llave USB) sin generar archivos en el equipo de trabajo.

### *Requisito: versión 3.2.3 mínima.*

## <span id="page-1-1"></span>2. Preparativos

El primer paso será tener una instalación del cliente el cual portabilizar. Ir a la carpeta de instalación y copiar el contenido en el dispositivo deseado.

### <span id="page-1-2"></span>**2.1. Limpiar archivos no necesarios**

Ficheros a borrar

- Libra[Crear-Accesos-Directos].exe
- uninstall.exe

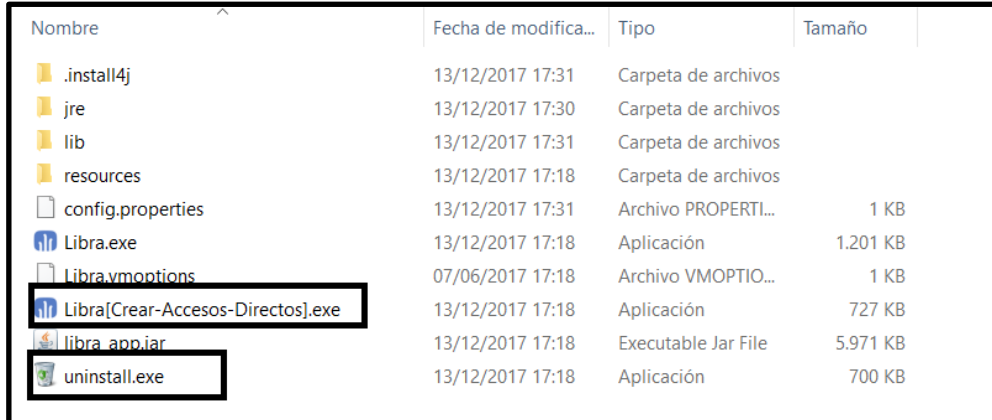

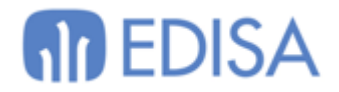

### <span id="page-2-0"></span>**2.2. Deshabilitar actualizaciones**

Se recomienda modificar el archivo donde se registra la configuración relativa a la actualización del cliente. Para ello habrá que modificar el archivo *i4jparams.conf* que se encuentra en el directorio *.install4j*. Localizar está línea y borrarla

*<variable name="sys.updatesUrl" value="http://xxxxx/updates.xml" />*

### <span id="page-2-1"></span>**2.3. Activar modo portable**

Existen dos modos de ejecución de Libra en modo portable.

#### **2.3.1. Fichero configuración**

El cliente Libra registra la configuración inicial en el fichero **"config.properties"**. Basta por tanto renombrar el archivo por **"portable.conf"**.

#### **Nota**

Este fichero es el utilizado cuando se ejecuta Libra.exe o bien un acceso directo sin parámetros.

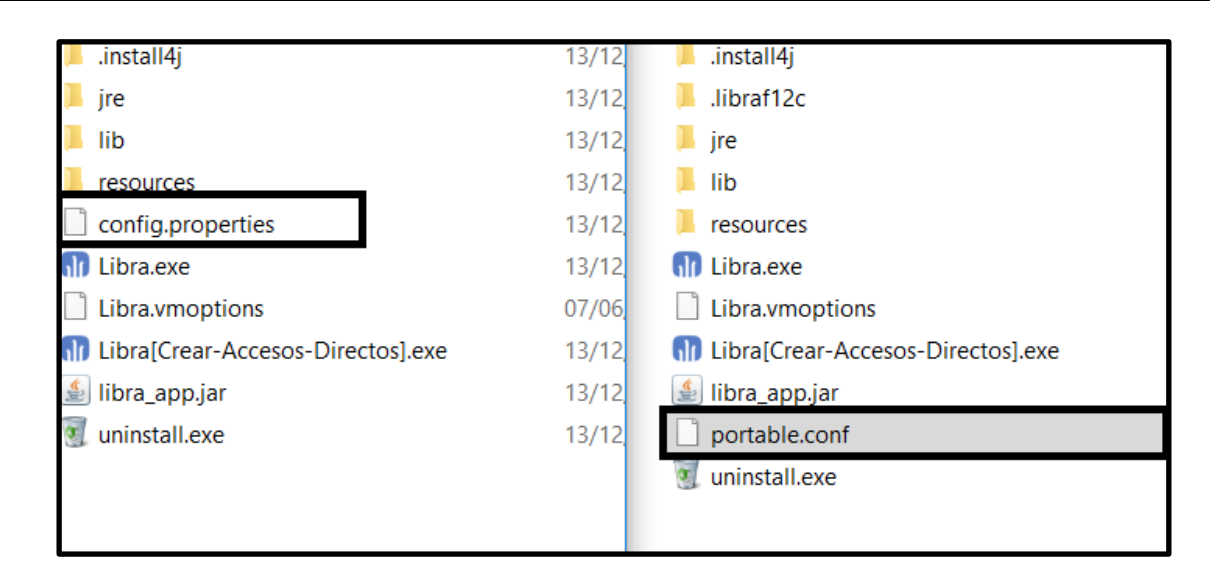

#### **2.3.2. Acceso directo con parámetros**

Es posible activar el modo portable en configuraciones basadas en accesos directos. Para ello agregar la cadena "**-portable S**" a los argumentos del acceso directo.

#### **Nota**

Este es el modo adecuado si necesitamos conectarnos a distintas instancias de Libra.

#### **Nota**

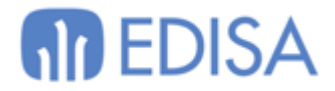

Se recomienda copiar el acceso directo de la instalación punto de partida, copiarlo en el dispositivo destino, y apuntar a la nueva dirección del ejecutaba Libra.exe.

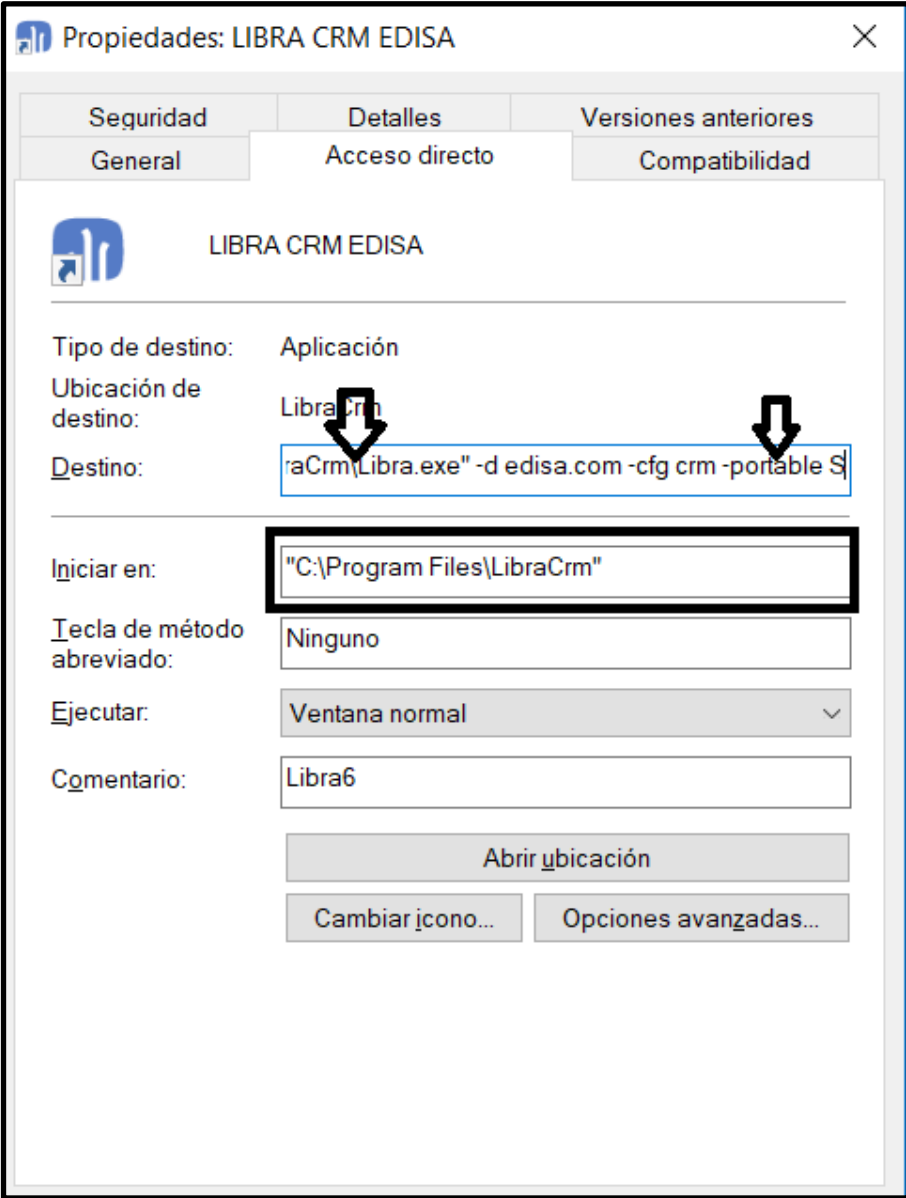

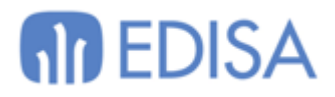

# **LATINOAMÉRICA COLOMBIA ECUADOR MÉXICO** REP. DOMINICANA

# **ESPAÑA**

**MADRID BARCELONA VALENCIA** VIGO **OVIEDO** LAS PALMAS OURENSE (CENTRO I+D)

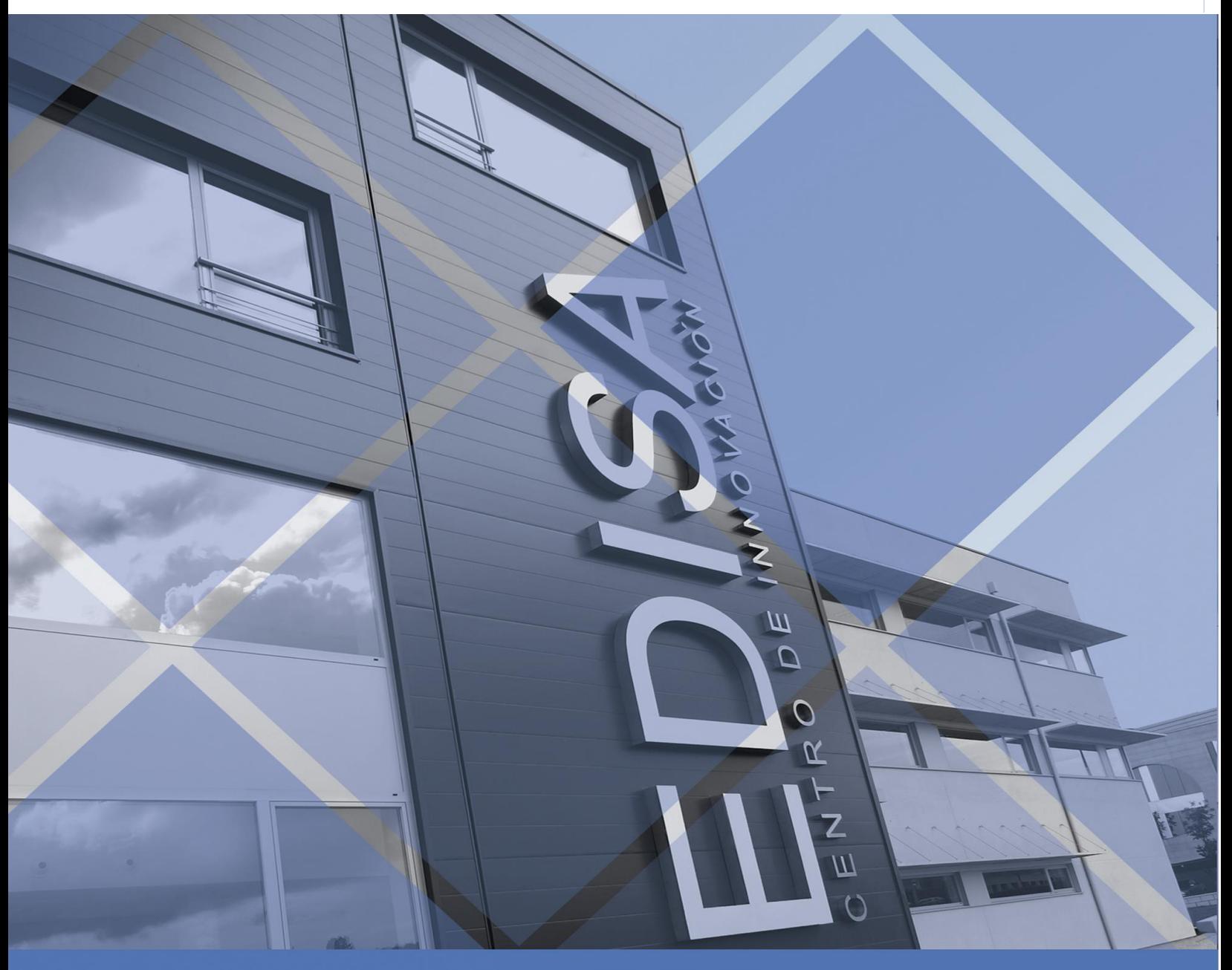

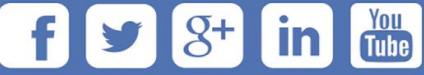